# Ubungsaufgaben zu E1 / E1p Mechanik, WS 2021/22 ¨

# Thomas Udem, Karl-Heinz Mantel

Fakultät für Physik, Ludwig-Maximilians-Universität, München

Blatt 2 wird besprochen am 03-05.11.2021

Anmerkung: Lehramtsstudierende und Studierende mit Nebenfach (6 ECTS) brauchen Aufgaben, die mit einem (\*) gekennzeichnet sind, nicht zu bearbeiten.

## Aufgabe 5 Systematische und zufällige Fehler

Kennzeichnen Sie bei den folgenden Beispielen die systematischen  $(S)$  und zufälligen  $(Z)$  Fehler:

- a) Beim Schulsportfest werden die Zeiten für den 100 m-Lauf gemessen. Die Zielrichter setzen ihre Stoppuhren in Gang, wenn der Schall des Startschußes bei ihnen angekommen ist. Dadurch entsteht ein Fehler.
- b) Die mittlere Geschwindigkeit der Autos auf der Leopoldstraße soll ermittelt werden indem die Geschwindigkeit von 10 zufällig ausgewählten Autos gemessen wird.
- c) Bei einem Voltmeter ist der Nullpunkt falsch eingestellt. Folglich sind die angezeigten Werte mit einem Fehler behaftet.
- d) Der Jahresertrag an Energie die eine Photovoltaikanlage 2020 erzeugt hat soll verwendet werden um den Jahresertrag für 2021 zu schätzen. Welche Unsicherheit würden Sie angeben wenn Sie nur diese Daten oder zusätzlich die Daten der Jahre 2000-2020 zur Verfügung hätten?

## Aufgabe 6 Taylorentwicklung

Im Skriptum wird die Entfernung zu einem Stern  $d = AE/\tan(\alpha_p)$  durch die Astronomische Einheit und dem Parallaxenwinkel  $\alpha_p$  gegeben. Der uns nächste Stern, Proxima Centauri hat eine Entfernung von 1, 33 parsec. Bestimmen Sie die Entfernung in Meter mit der obigen Formel und approximativ mit dem ersten Term in der Taylorreihen Entwicklung des Tangens.

## Aufgabe 7 Restaurantbewertung (\*)

Zwei Restaurants stehen für das Dinner zu Zweit zur Auswahl. Google gibt für das Restaurant A und B die folgenden Bewertungen auf einer Skala von 1 bis 5 an:

$$
A = [4, 5, 3, 3, 2, 4, 3, 2, 3, 3, 4, 3, 3, 2, 5, 3, 3, 4]
$$
  

$$
B = [1, 3, 5, 4, 4, 4]
$$

a) Statt die Mittelwerte, Standardabweichungen, die Standardabweichung der Mittelwerte und die Varianzen mit der Hand zu berechnen, verwenden Sie diesmal eine geeignete Software. Wir empfehlen Python<sup>1</sup>, erhältlich bei https://www.python.org/. Alternativ zur Installation auf den eigenen Computer können Sie auch den online Python Interpreter (auf ">\_" klicken) verwenden um folgende Befehle auszuführen:

```
import statistics
import math
```
x=[4, 5, 3, 3, 2, 4, 3, 2, 3, 3, 4, 3, 3, 2, 5, 3, 3, 4]

 $1$ https://xkcd.com/353/

```
N=len(x)print(statistics.mean(x))
print(statistics.stdev(x))
print(statistics.stdev(x)/math.sqrt(N))
print(statistics.stdev(x)**2)
```
Das doppelte Produktzeichen "\*\*" ergibt die Potenz. Analog können Sie diese Befehle für das Restaurant B ausführen  $lassen<sup>2</sup>$ .

- b) Sie wollen innerhalb des Standardfehlers ausschließen, dass die Bewertung schlechter als 3 ist. Welches Restaurant bevorzugen Sie?
- c) Gesetzt den Fall Sie könnten unendlich viele Bewertungen sammeln. Erwarten Sie exakte Normalverteilung?

#### Aufgabe 8 Dichtefunktion (\*)

a) Eine kontinuierliche Zufallsvariable besitze die Dichtefunktion

$$
f(x) = \begin{cases} 1 & \text{fuer } 0 \le x \le 1 \\ 0 & \text{sonst} \end{cases}
$$

Berechnen Sie den Mittelwert  $\bar{x}$  und die Varianz  $\sigma^2$  dieser Verteilung.

b) Berechnen Sie den Mittelwert  $\bar{x}$  und die Varianz  $\sigma^2$  eines ungezinkten Würfels.

#### Aufgabe 9 Sylvesterrakete

Sie möchten die Beschleunigung einer Sylvesterrakete messen. Dazu verabreden Sie sich mit einigen Studienkollegen an einem "Wohnheim-Turm" der Studentenstadt. Jeder Ihrer Kommilitonen - mit einer Stoppuhr ausgerüstet - geht an ein Fenster im Treppenhaus auf jeweils einer anderen der ersten 10 Etagen des Hochhauses. Mit dem Zünden der Rakete starten Ihre Kommilitonen die Stoppuhren. Sie halten die Uhren jeweils an, wenn die Rakete an ihrem Fenster vorbeigeflogen ist. Am Ende tragen Sie die einzelnen Zeitmessungen in eine Tabelle ein:

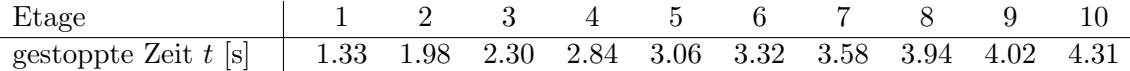

Die Höhe einer einzelnen Etage können Sie sehr genau bestimmen: Sie beträgt 2.80 m. Allerdings können Sie die Höhe der Rakete, bei der Ihre Kommilitonen die Zeit stoppten, nur mit  $\Delta x = 50$  cm Genauigkeit feststellen. Bedenken Sie auch die Unsicherheit aus der Reaktionszeit  $\Delta t = 0.1$  s beim Starten. (Ergänzen Sie bitte für die folgenden Aufgaben die obige Tabelle zeilenweise mit den für die Diagramme berechneten Werten.)

- a) Tragen Sie in einem Diagramm die gemessene Zeit t (horizontale Achse mit  $2 \text{ cm}$  für  $1 \text{ s}$ ) gegen die angenommene Höhe (1 cm für 2 m Höhe) aus der Etagennummer auf. Zeichnen Sie das Unsicherheitsintervall der Höhenmessung zu jedem Punkt in das Diagramm ein.
- b) Wie lautet der Zusammenhang zwischen Ort x, Zeit t und Beschleunigung a? Um festzustellen, ob die Beschleunigung konstant ist, lösen Sie diese Formel nach  $a$  auf und tragen Sie den für jede der 10 Messungen berechneten Wert in einem zweiten Diagramm (vertikale Achse mit  $2 \text{ cm}$  für  $1 \text{ m/s}^2$ ) gegen die Etagennummer auf.

<sup>&</sup>lt;sup>2</sup>Siehe auch: https://youtu.be/D2U6yg0i-oA

- c) Nun möchten Sie noch die Messunsicherheit in das zweite Diagramm eintragen. Dazu müssen Sie die Fehlerfortpflanzungsformel aus der Vorlesung anwenden. Berechnen Sie die Fehler für die 10 Messungen und tragen Sie diese als Fehlerintervall in das Diagramm ein.
- d) Zum Schluss möchten Sie noch den Mittelwert der Beschleunigung berechnen. Berechnen Sie auch die Standardabweichung und die Standardabweichung des Mittelwertes.
- e) Der obige arithmetische Mittelwert berucksichtigt die Messgenauigkeit der einzelnen Messung nicht! ¨ Berechnen Sie daher den gewichteten Mittelwert, bei dem jeder Wert mit seiner Messungenauigkeit gewichtet wird (die Summen laufen von 1 bis N) :

$$
\bar{a} = \frac{\sum a_n / (\Delta a_n)^2}{\sum 1 / (\Delta a_n)^2} \qquad \sigma = \sqrt{\frac{1}{\sum 1 / (\Delta a_n)^2}}
$$

#### Aufgabe 10 Mann und Hund

Ein Mann und sein Hund begeben sich auf eine 10 km lange Wanderung. Der Hund läuft mit doppelter Geschwindigkeit schon mal vor. Als er am Ziel ankommt läuft er mit der selben Geschwindigkeit zurück zu seinem Herrchen und gleich wieder zum Ende der Wanderung. Das geht so lange bis sich beide am Ziel treffen. Welche Strecke hat der Hund zurück gelegt?